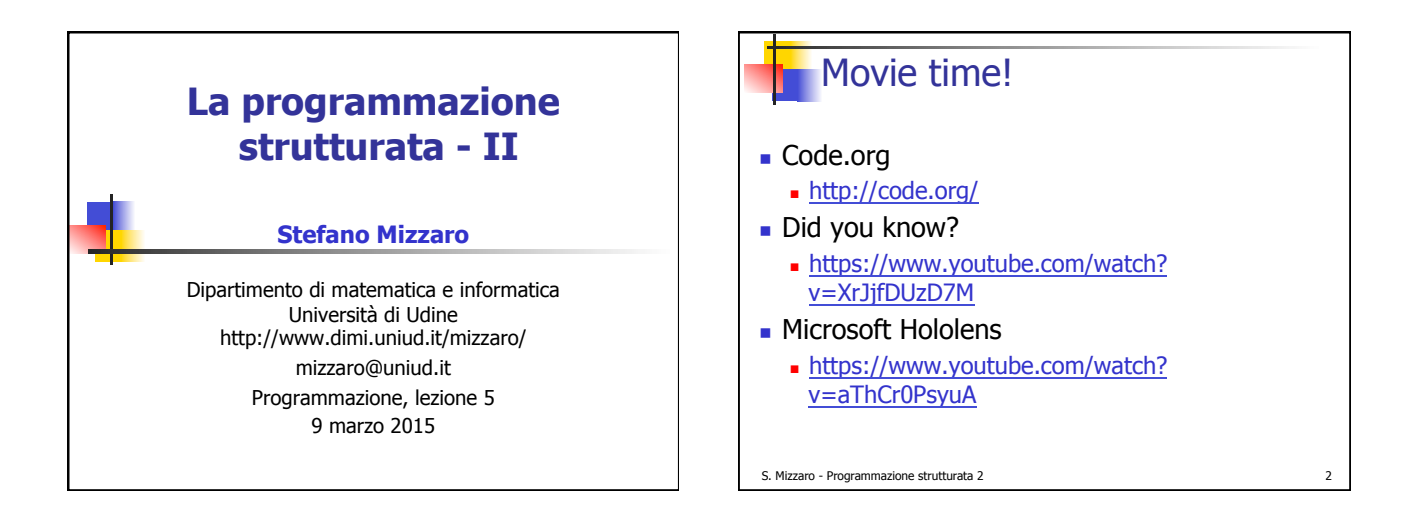

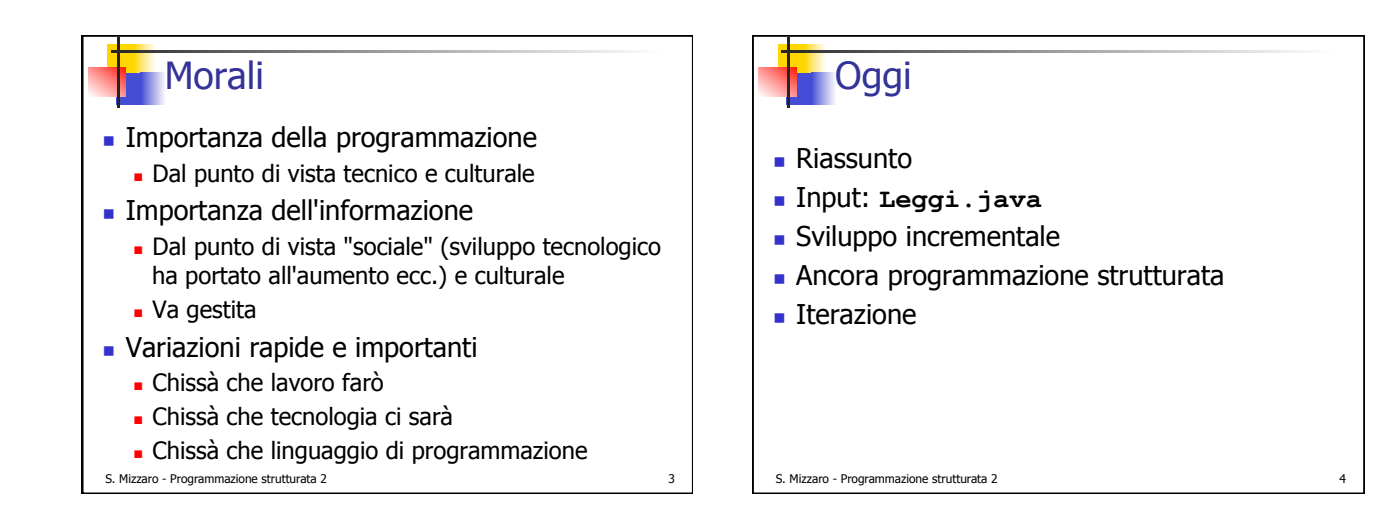

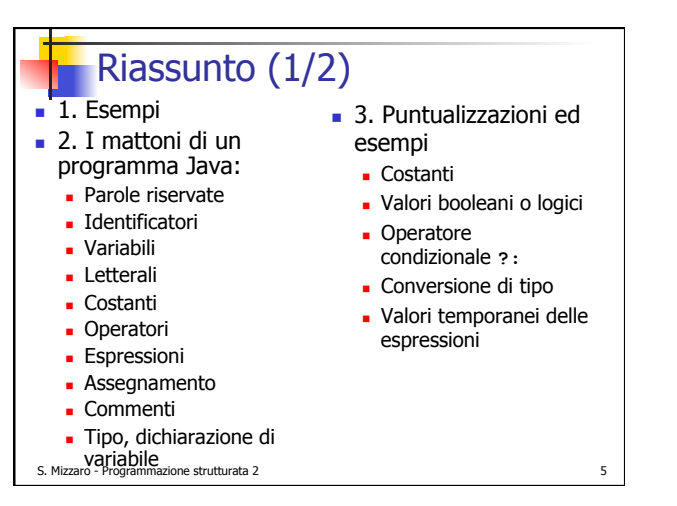

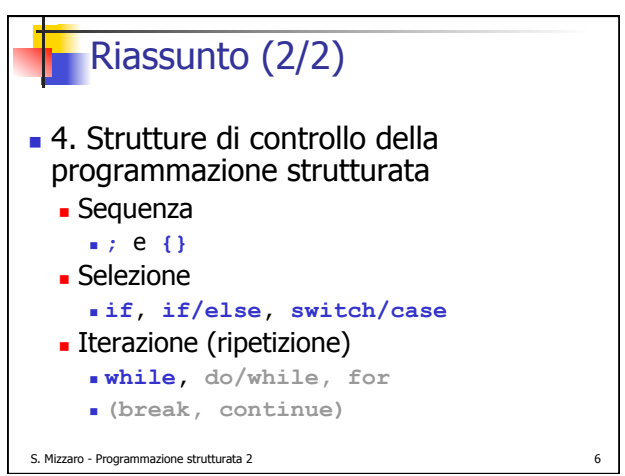

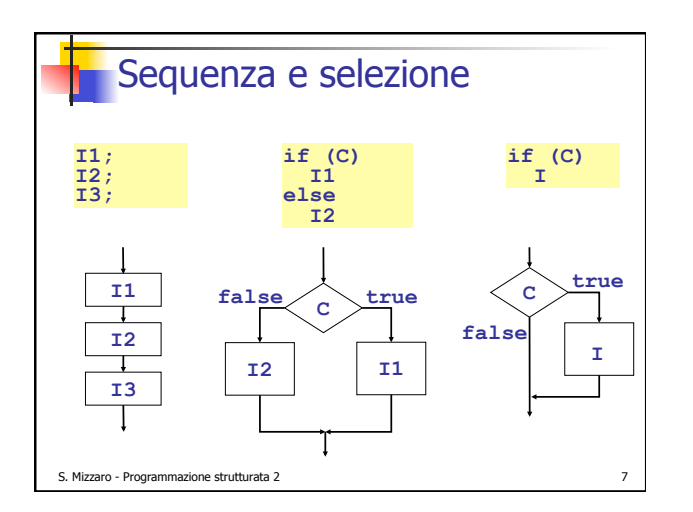

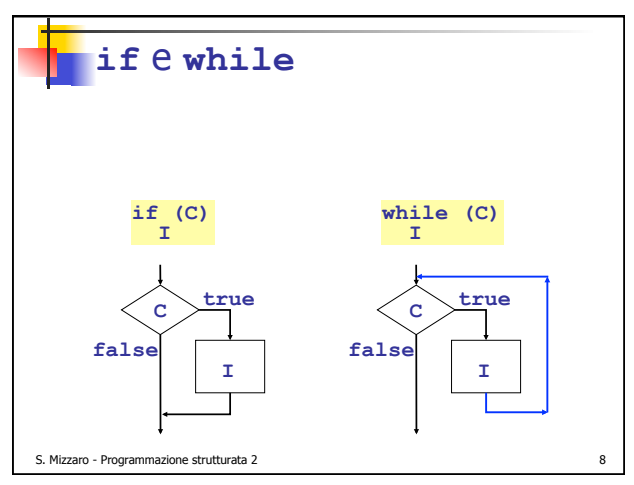

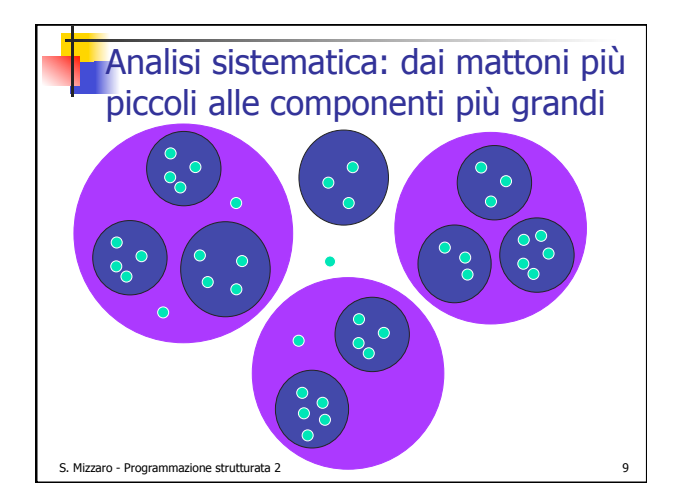

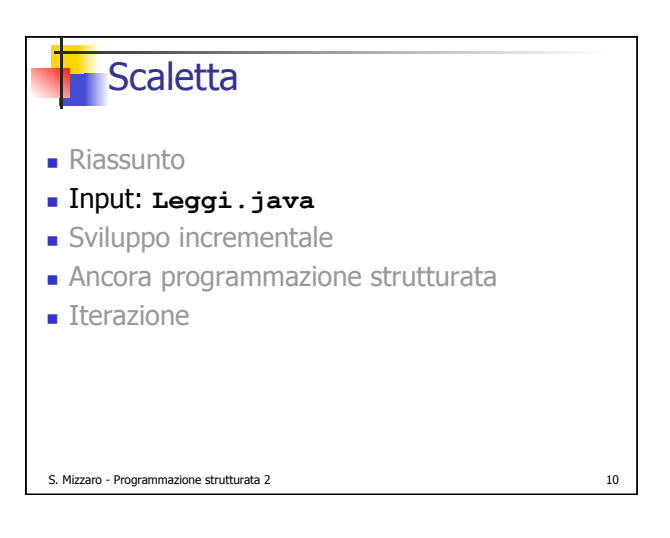

## L'input

- ! Come inserire dati durante l'esecuzione
- ! La **System.in.read()** non è il massimo:
	- Legge un solo carattere
	- ! Ne restituisce il codice ASCII/Unicode
- . È possibile "estendere" il Java con istruzioni di input più comode

S. Mizzaro - Programmazione strutturata 2 11

! Lo abbiamo fatto per voi… scaricate il file **Leggi.java**, sul blog del corso

```
S. Mizzaro - Programmazione strutturata 2
        Uso di Leggi.java 
! Leggi.java va messo 
  (per ora) nella stessa 
  directory del 
  programma che lo usa!! 
  Potete scrivere nei
  vostri programmi nuove 
  istruzioni per la lettura 
  di: 
   ! boolean, byte, 
     short, int, long, 
     float, double, 
     char, String
                                 byte b; 
short s; 
                                 int i; 
                                 long l; 
                                 float f; 
                                 double d; 
                                 boolean t; 
char c; 
                                 String x; 
                                b = Leggi.unByte(); 
                                 s = Leggi.unoShort(); 
i = Leggi.unInt(); 
                                 l = Leggi.unLong(); 
f = Leggi.unFloat(); 
d = Leggi.unDouble(); 
                                 t = Leggi.unBoolean(); 
                                 c = Leggi.unChar(); 
x = Leggi.unoString();
```
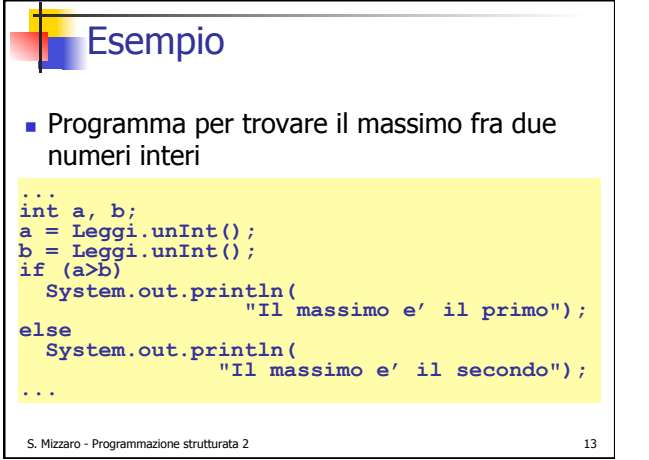

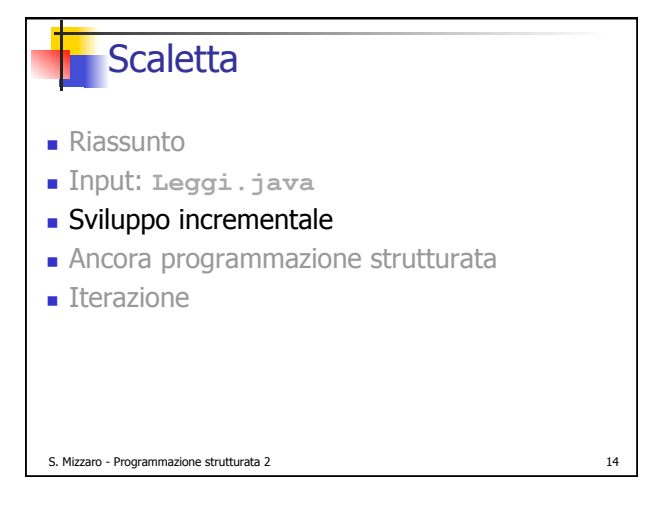

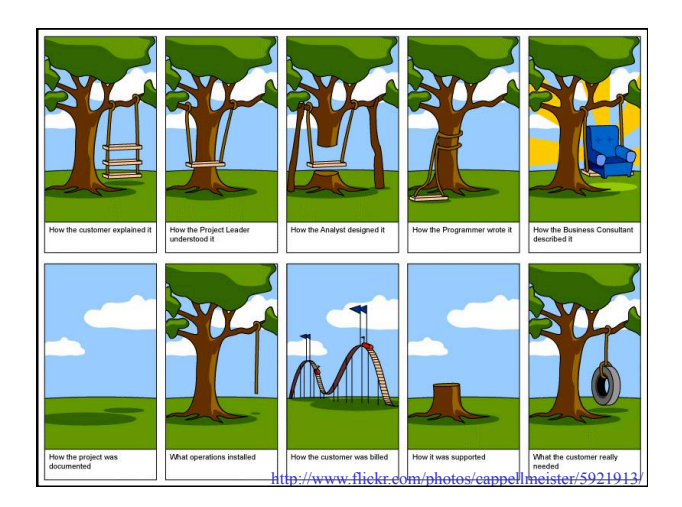

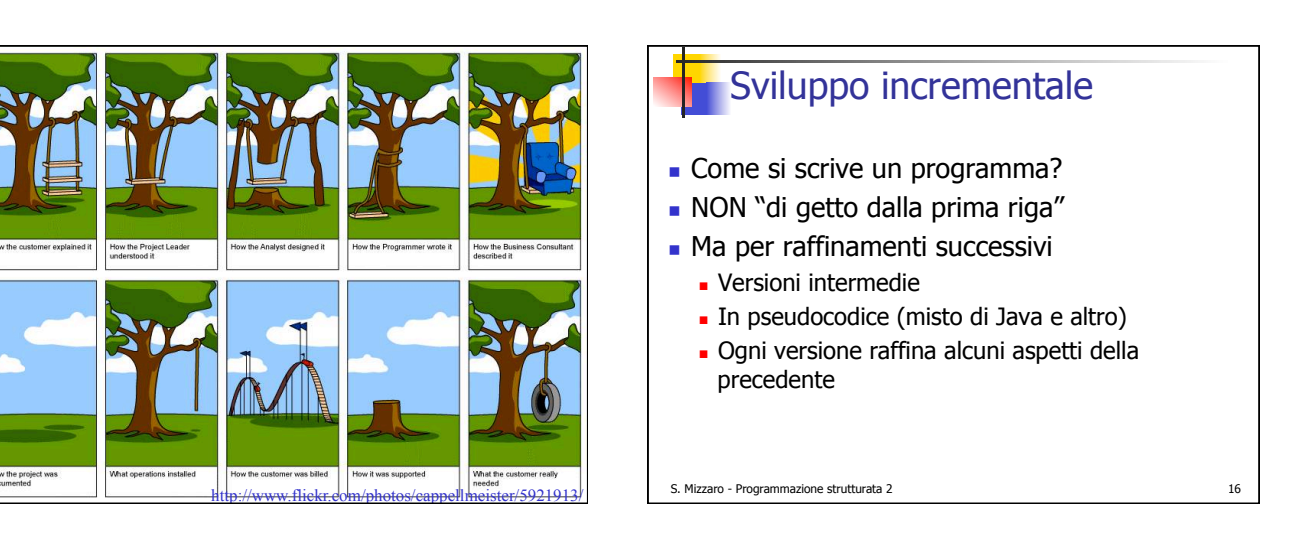

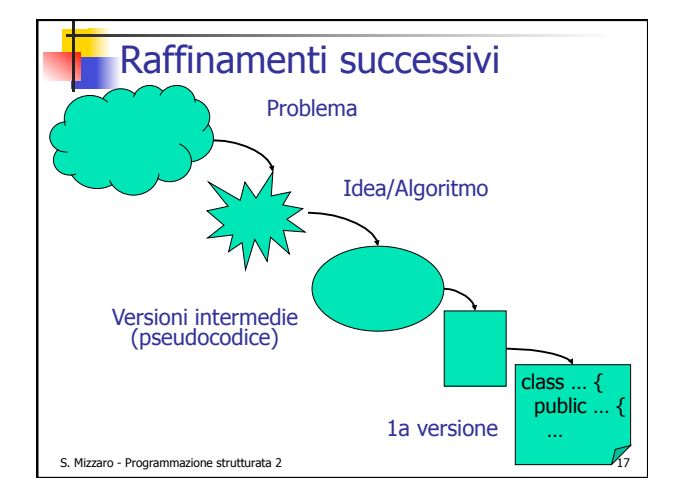

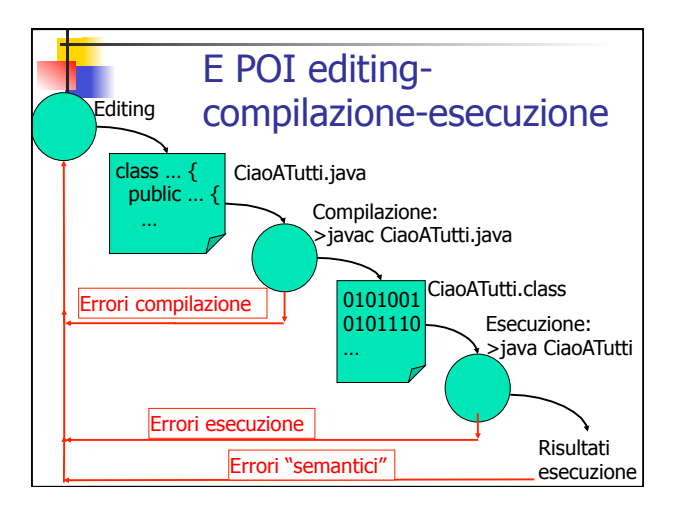

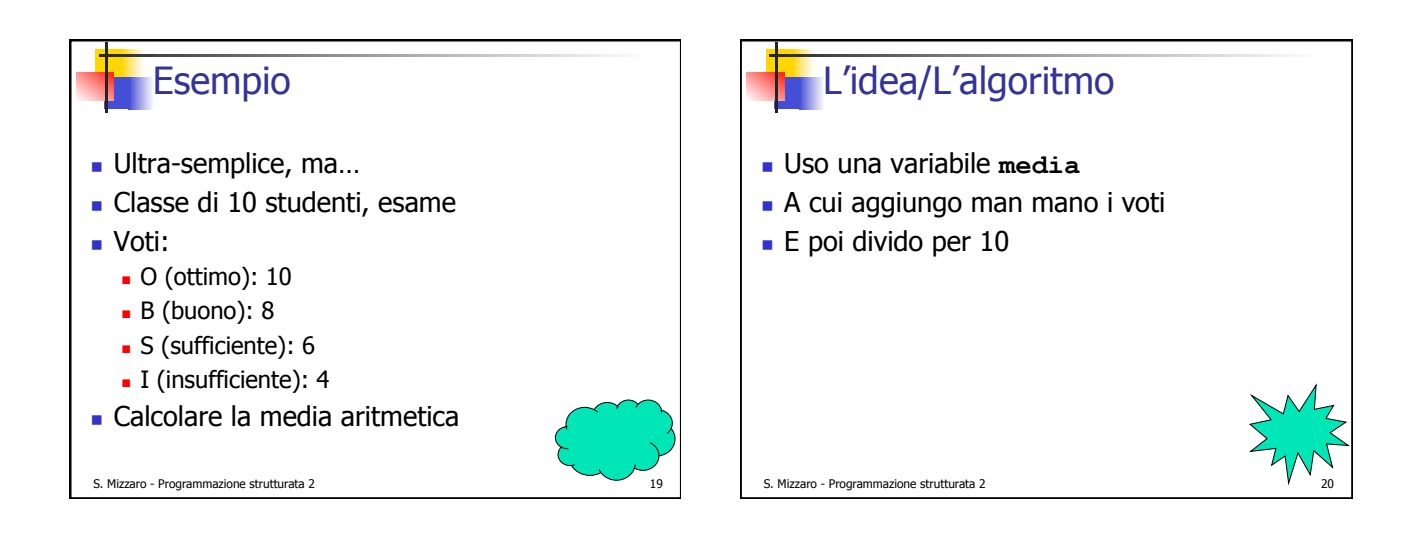

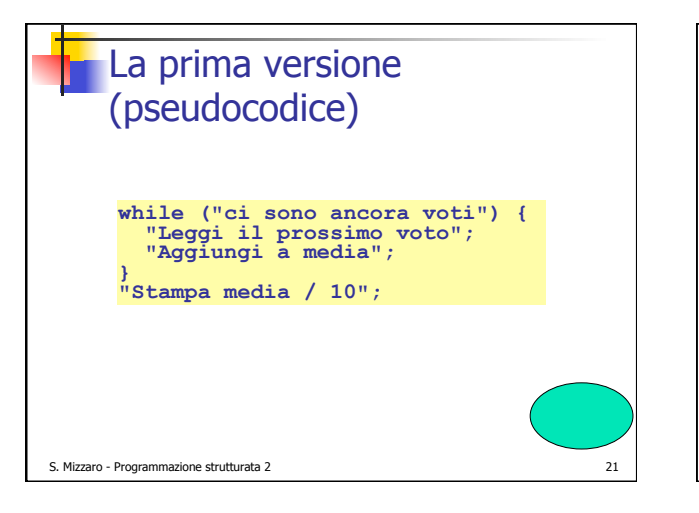

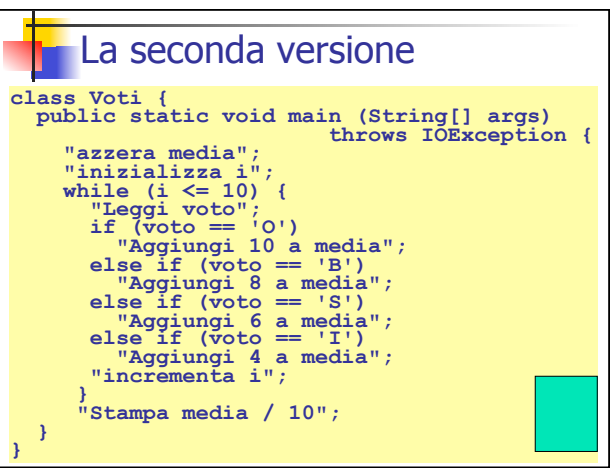

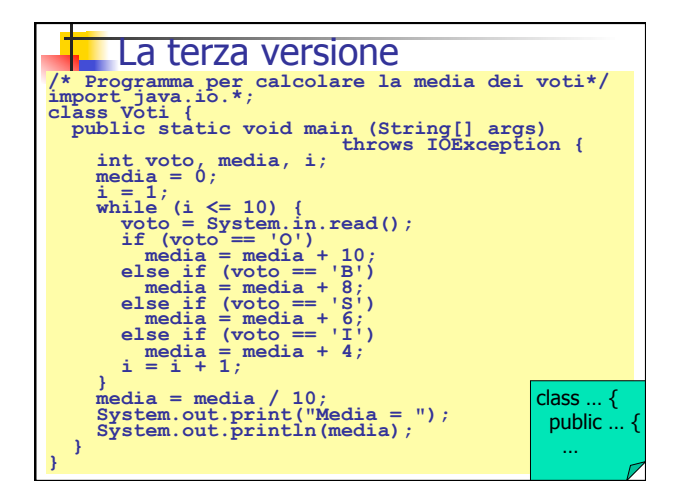

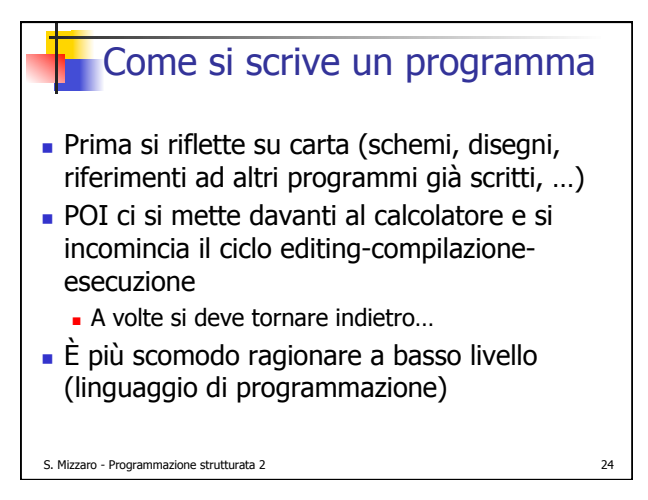

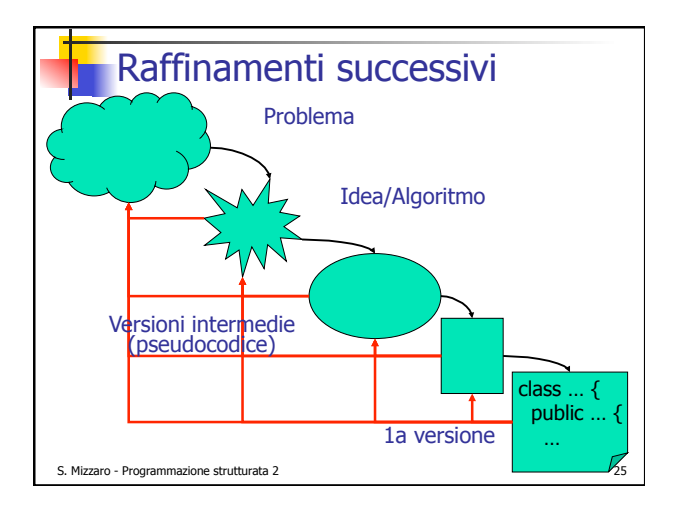

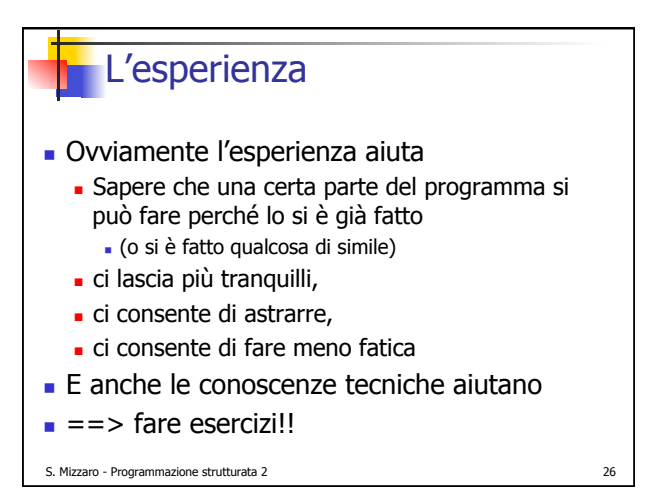

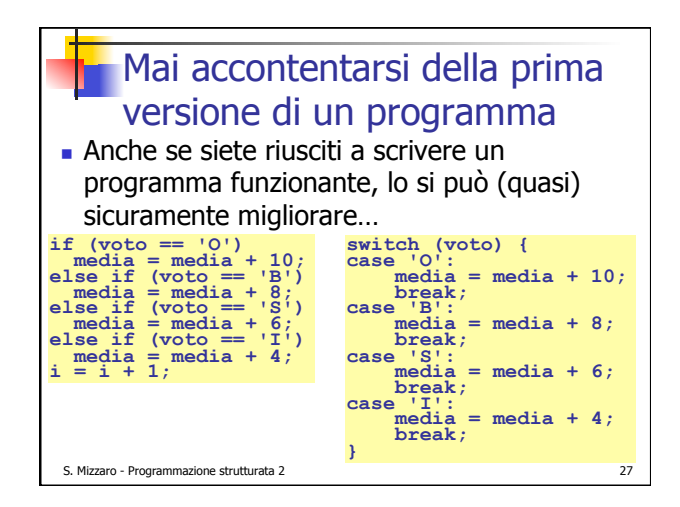

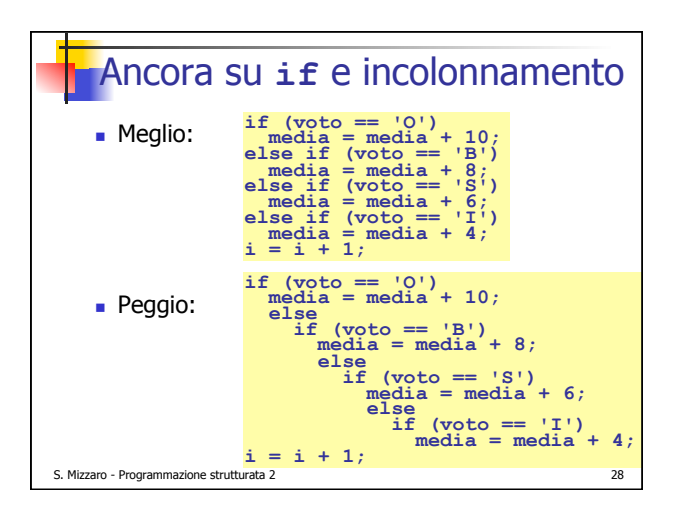

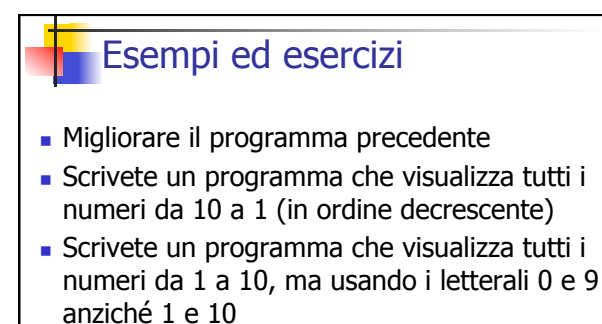

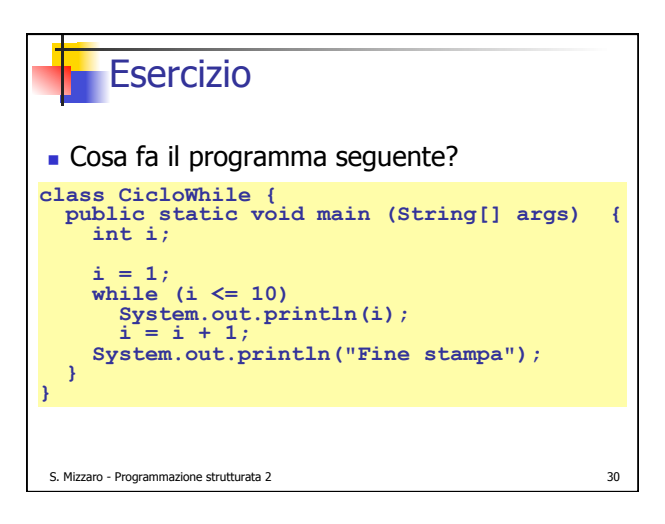

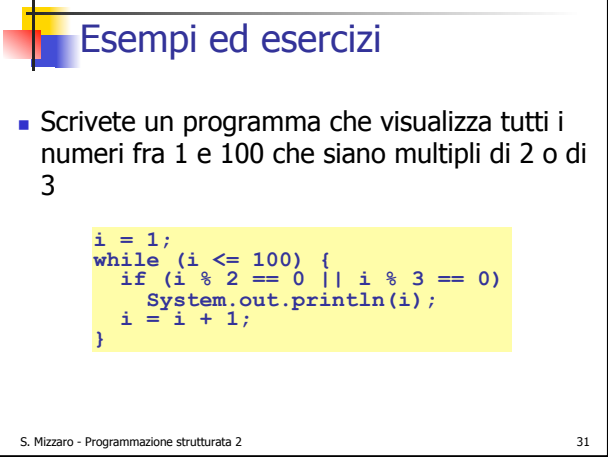

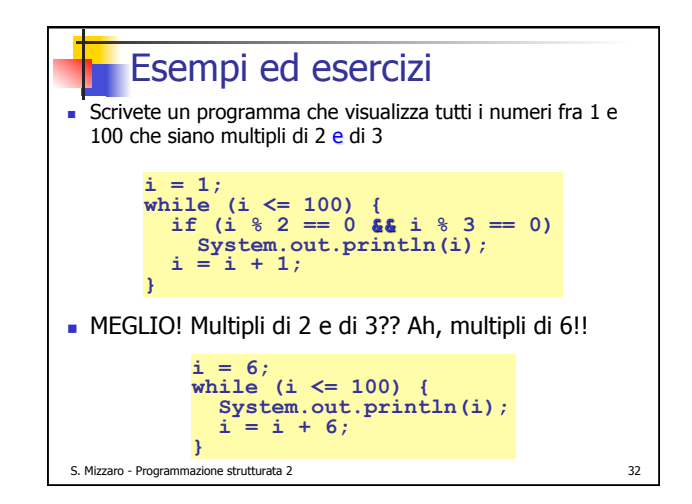

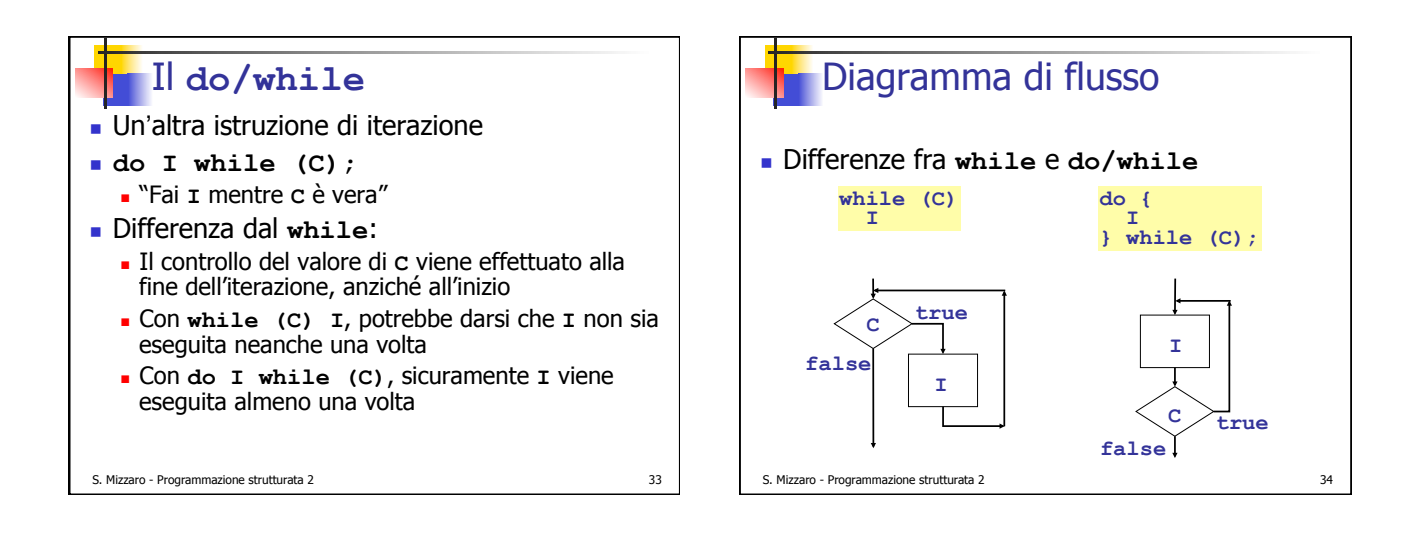

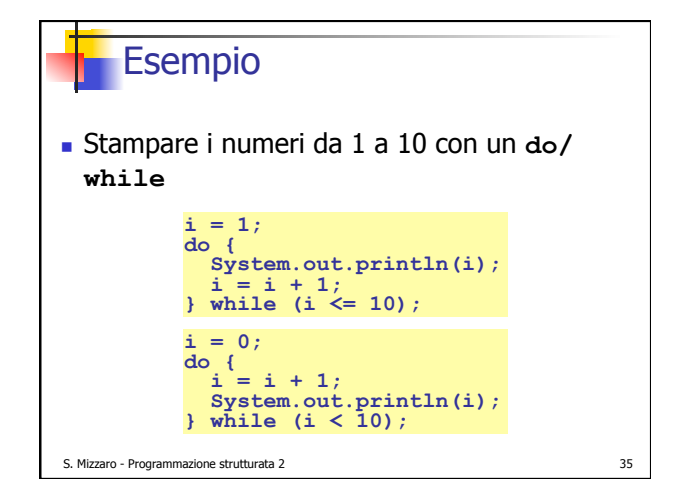

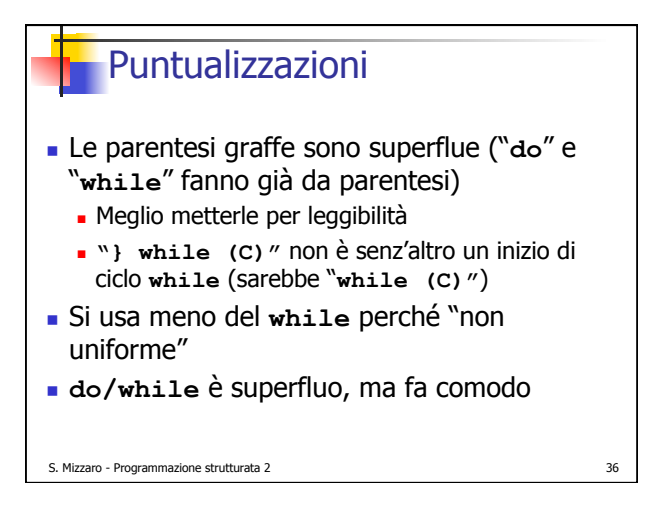

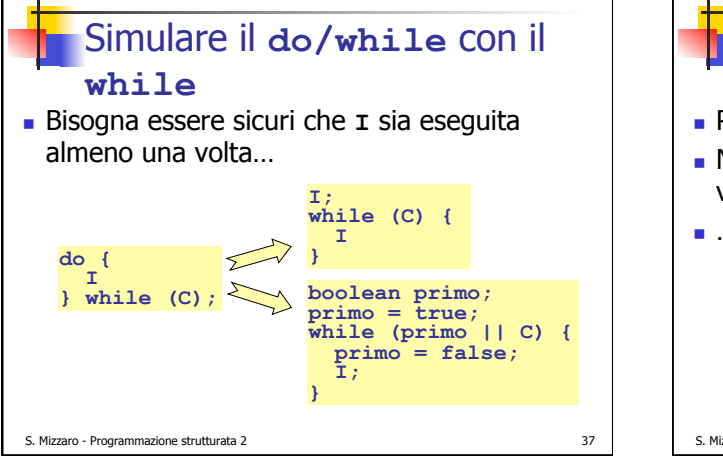

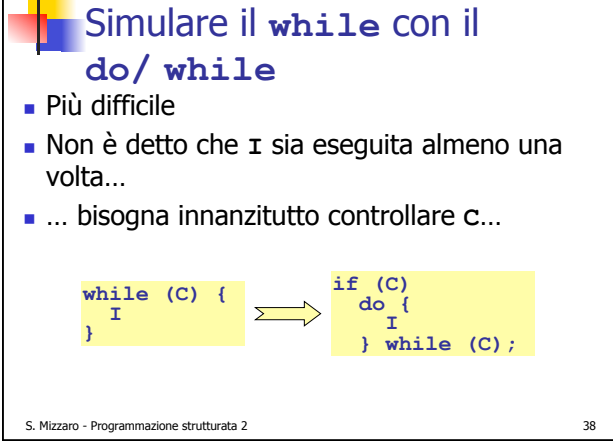

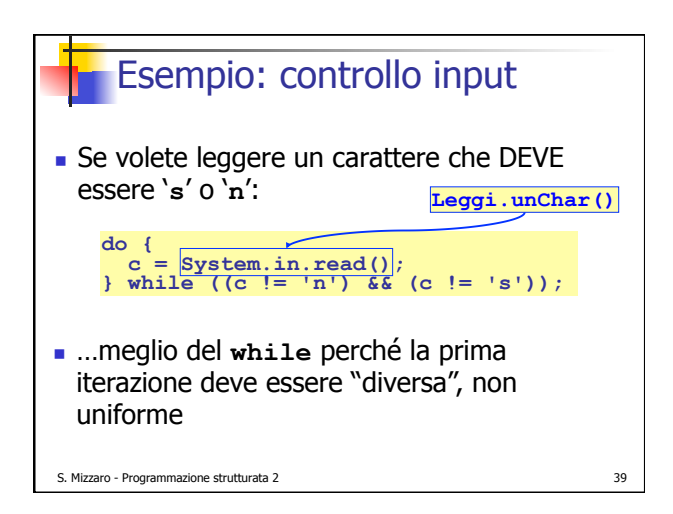

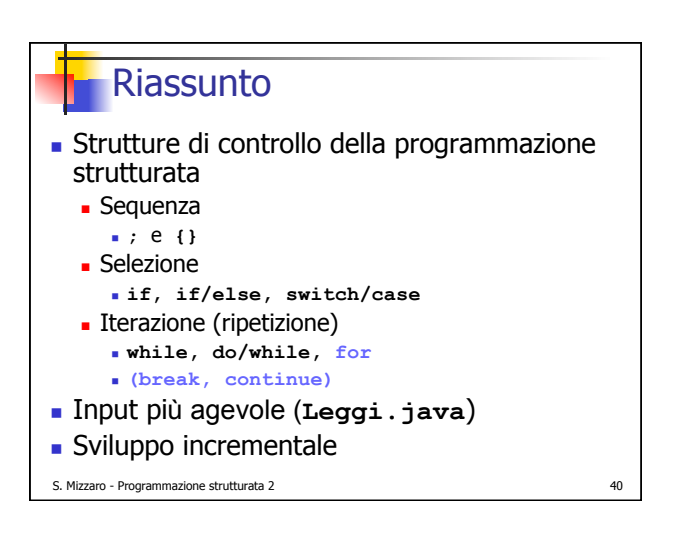

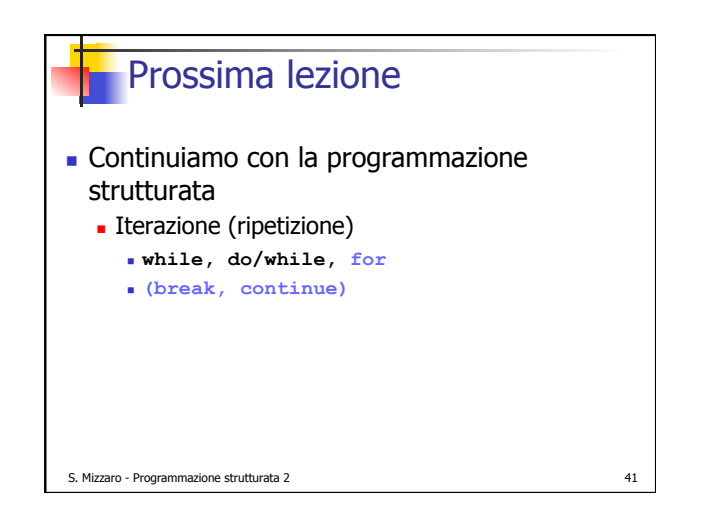

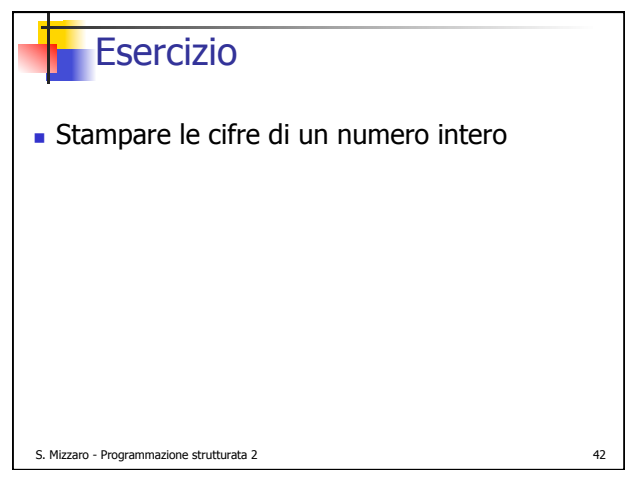